Math 1 viz tomorrow! · Grab expo marker  $4 + 1550$  $P_{en}$ Cil + Paper Created with Doceri

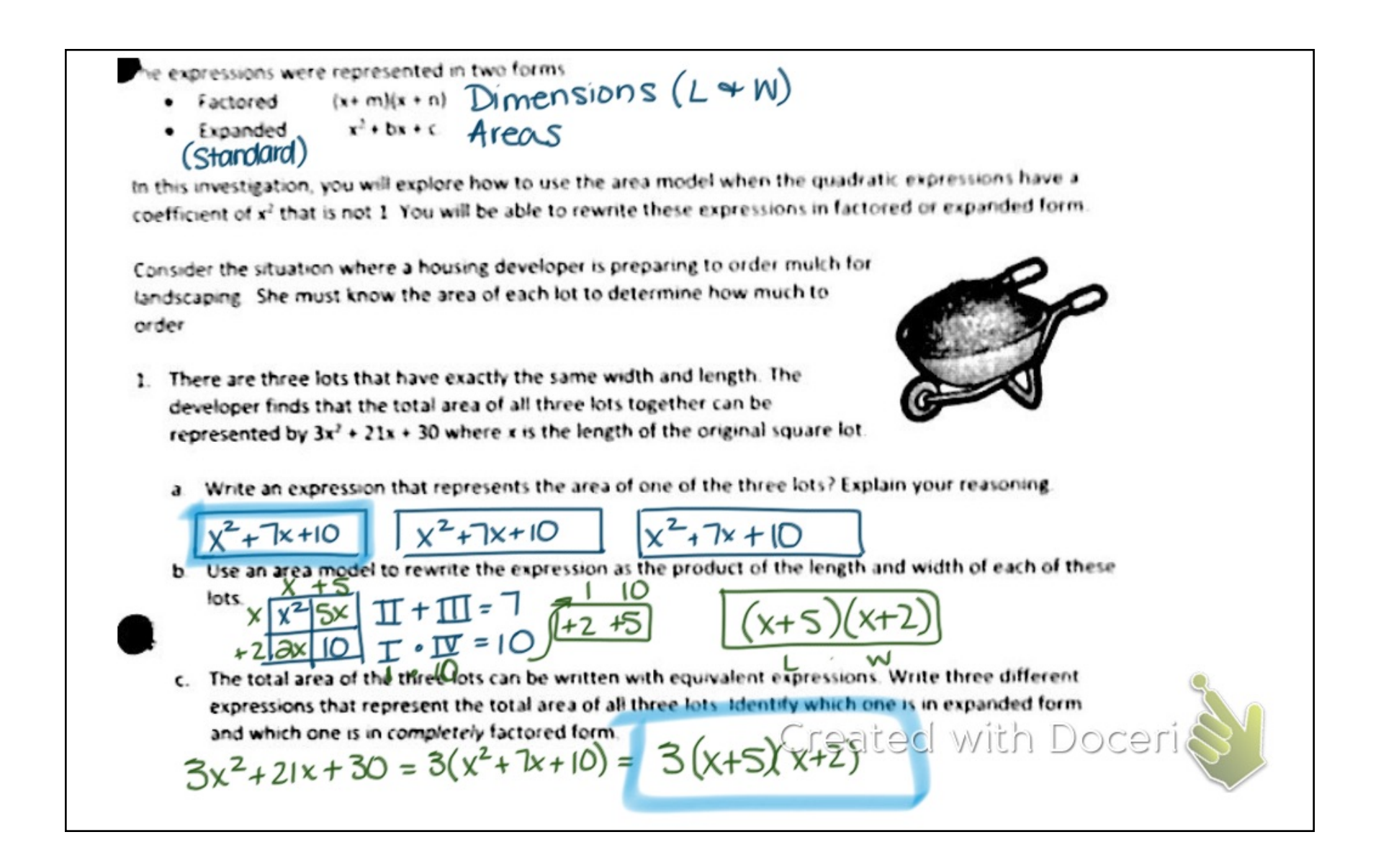

2 In the previous problem, all three coefficients were multiples of 3 making it possible to rewrite the expression to represent the area of each lot and the dimensions of each lot. Use similar reasoning to work with each of the following expressions and rewrite them into a completely factored form.

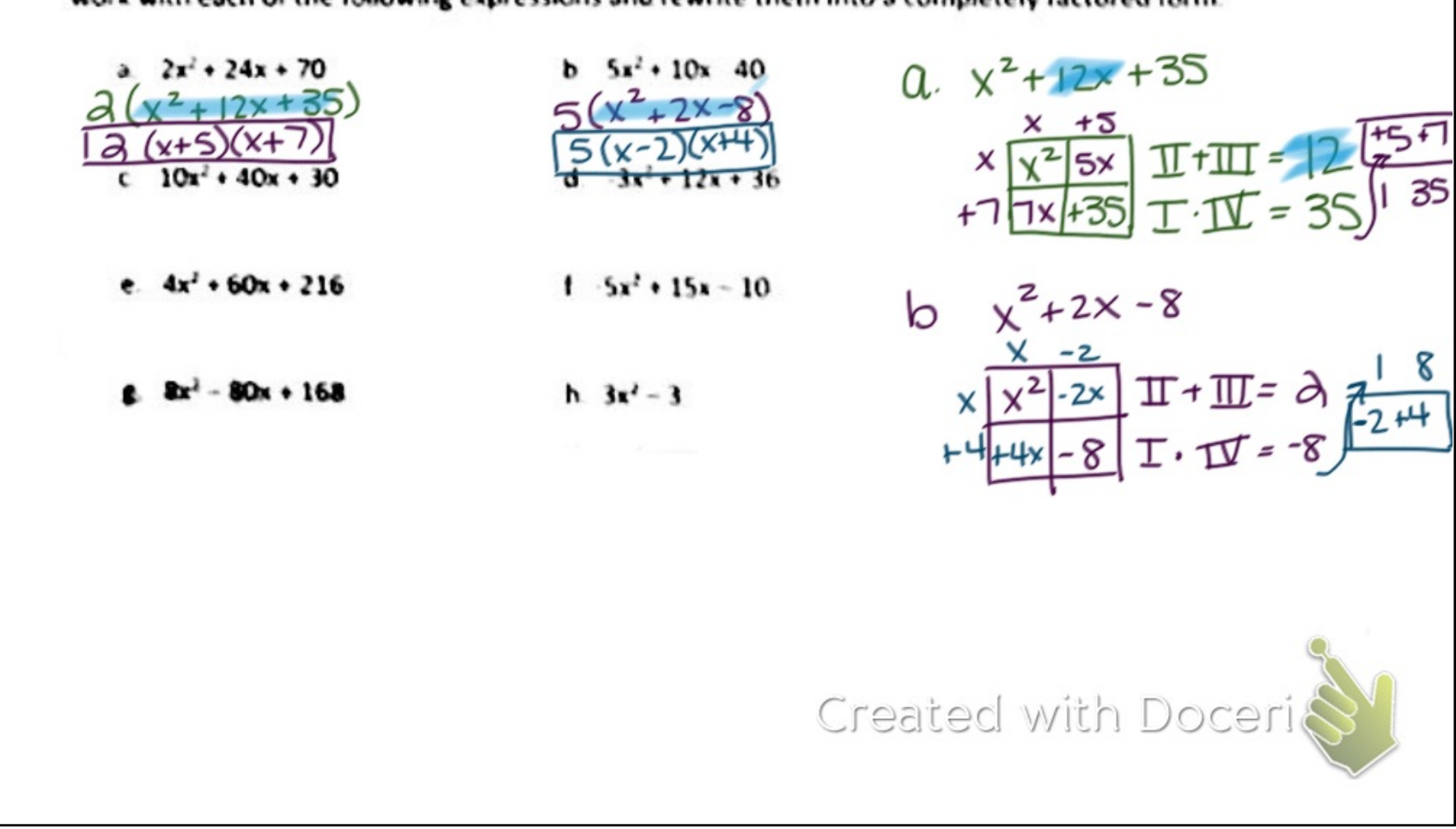

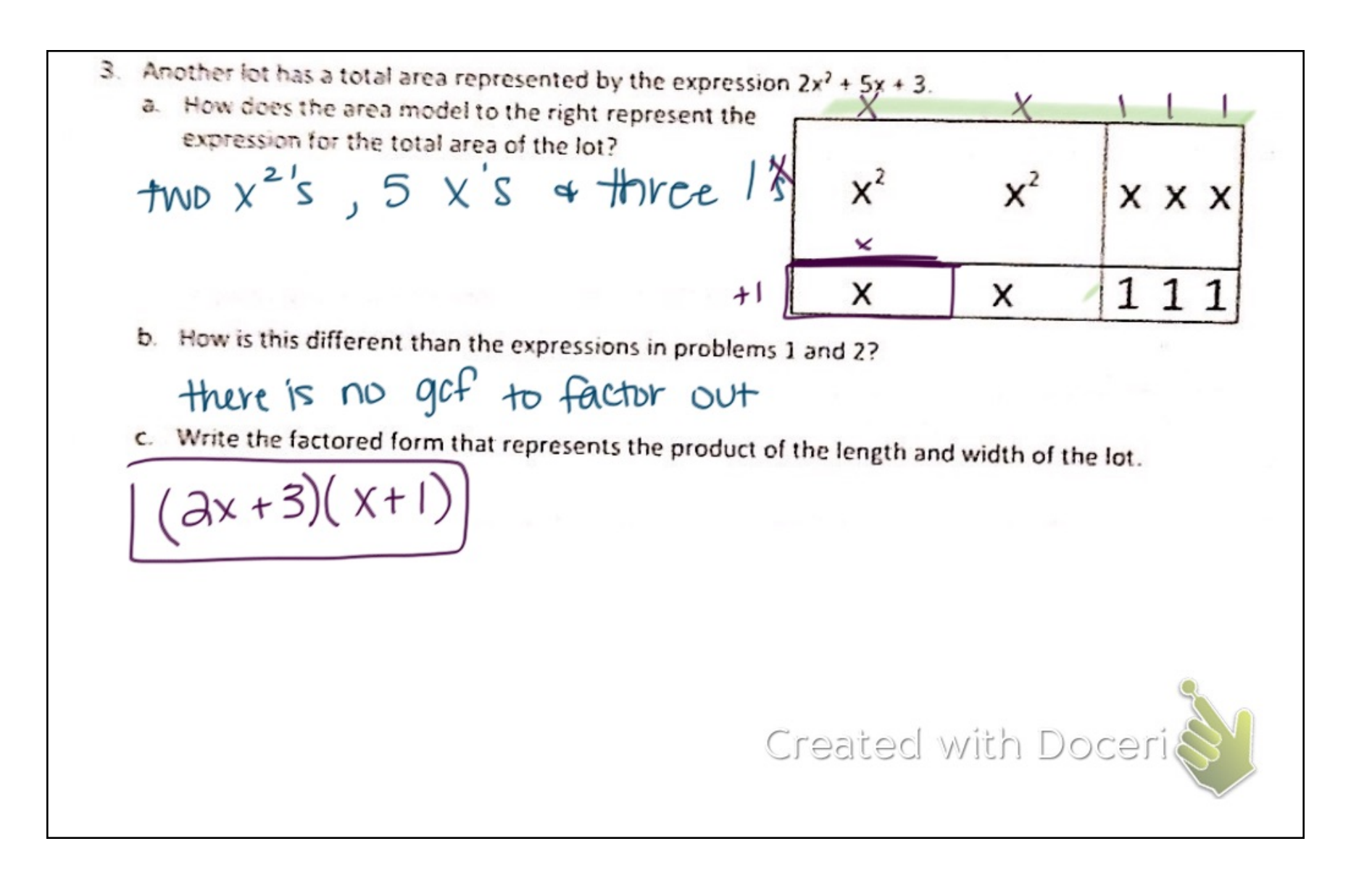

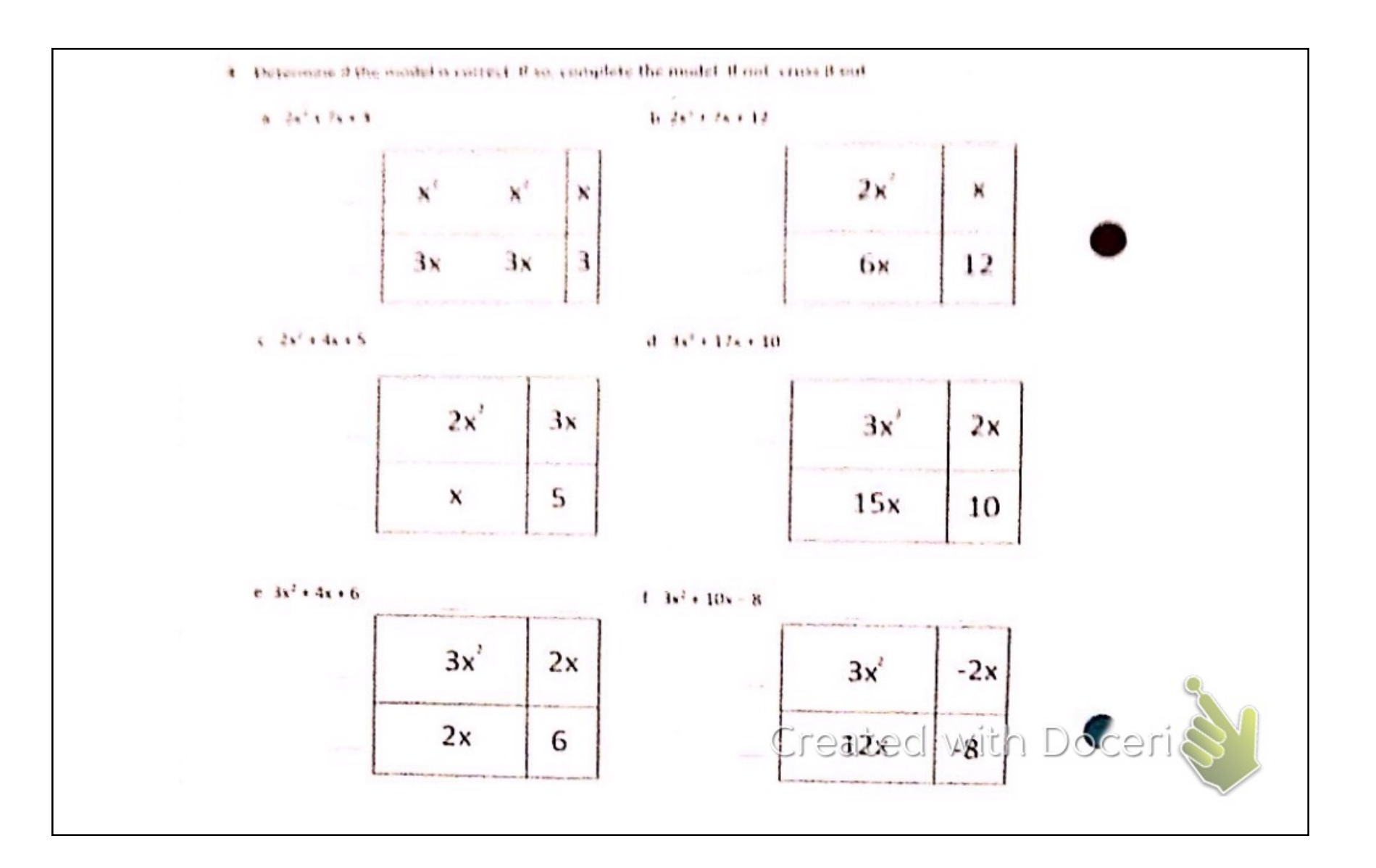

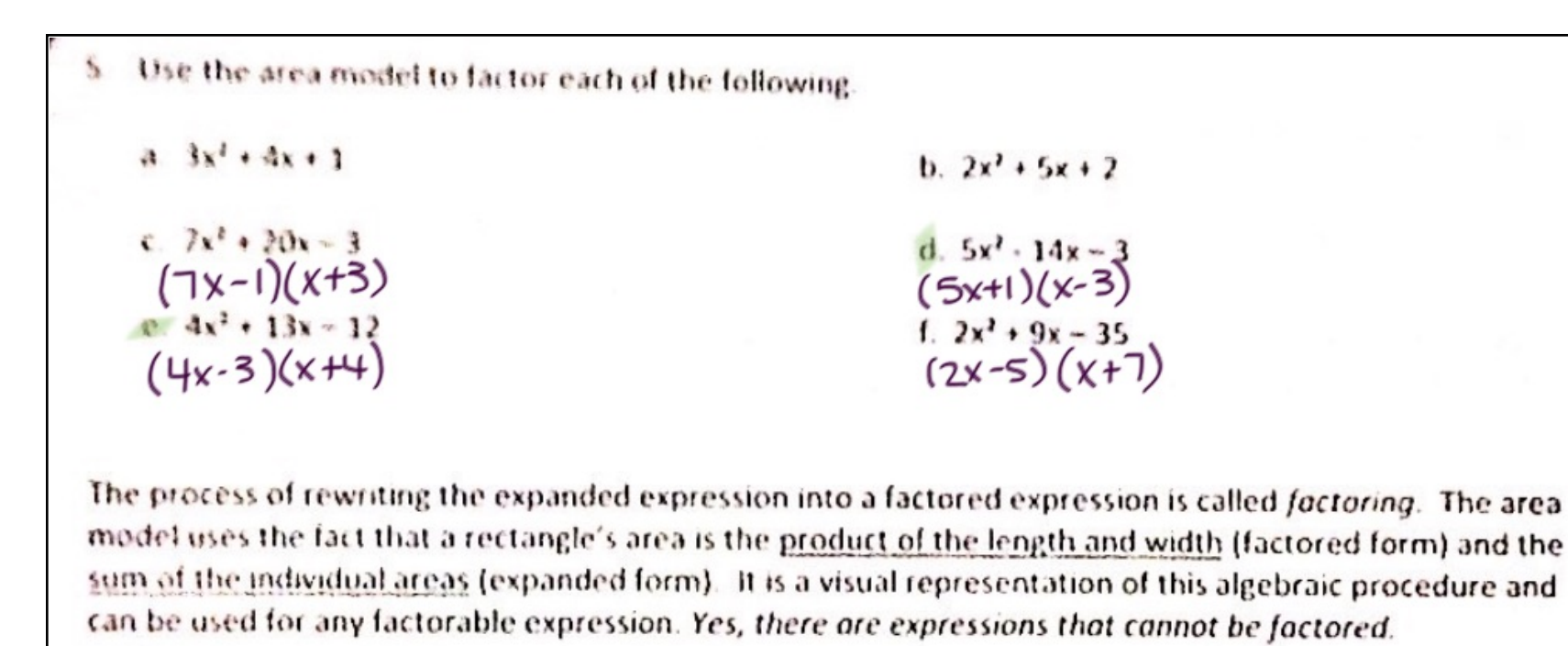

6. Use the area model to rewrite each expression in factored form.

- a.  $4x^2$  32x + 60 b.  $2x^2 + 13x + 15$ c.  $x^2$  + 10x + 25  $d x^{2} - 25$
- e.  $5x^2 30x + 45$

Created with Doceri

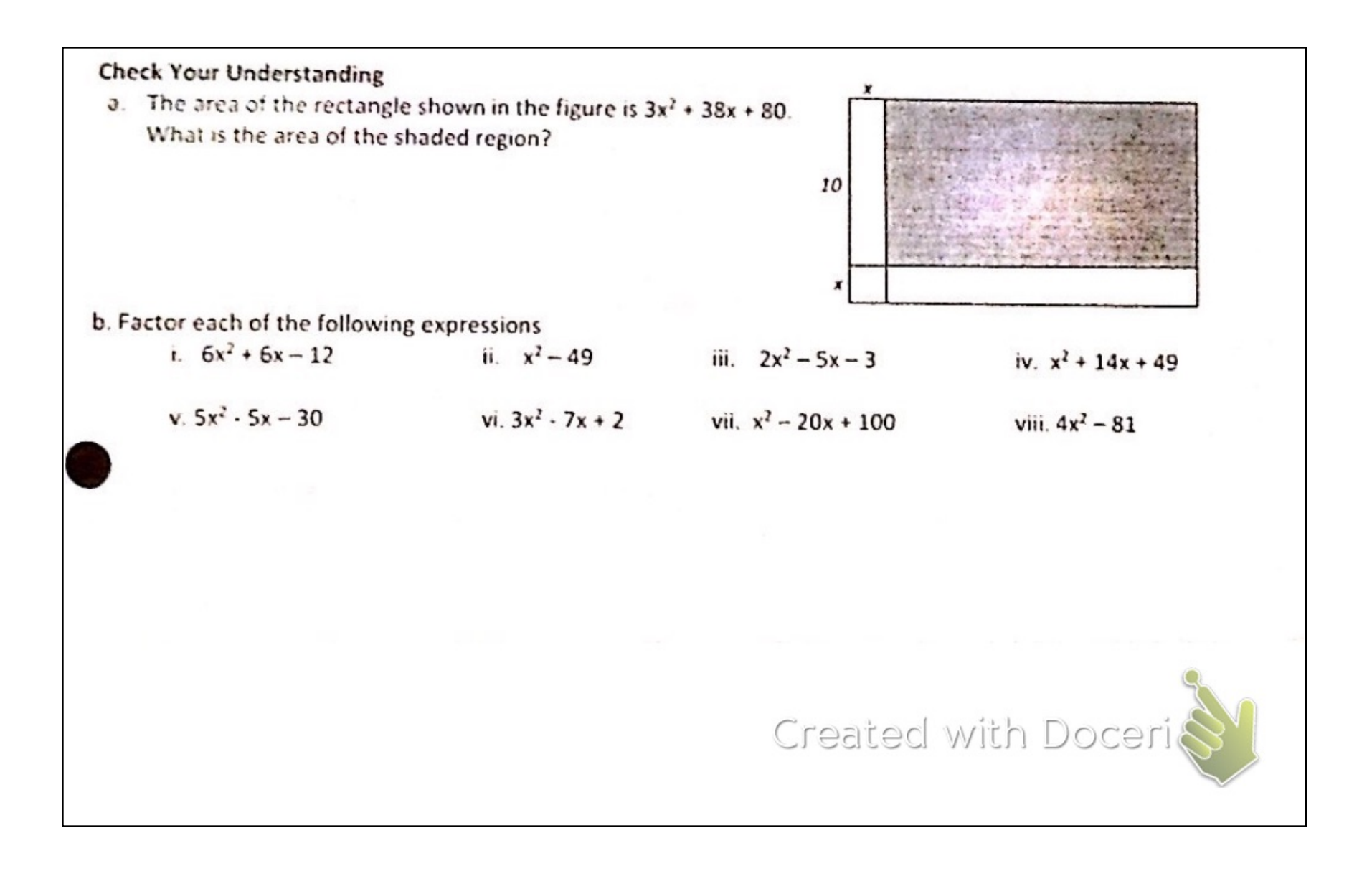

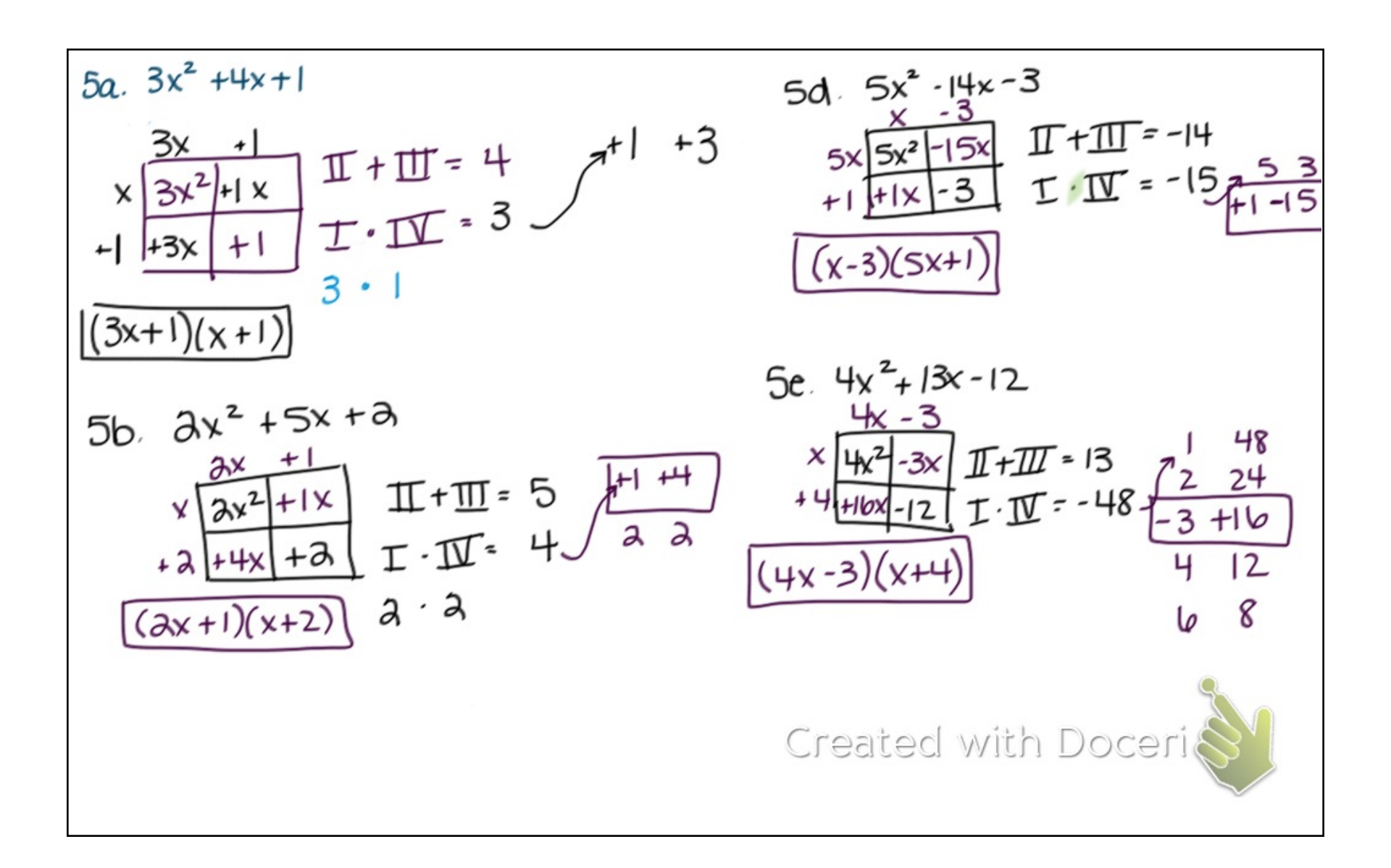

$$
\frac{\sqrt{a} \cdot 4x^{2}-3ax+400}{4(x^{2}-8x+15)}
$$
\n
$$
\frac{4(x^{2}-8x+15)}{(4(x-3)(x-5))}
$$
\n
$$
\frac{5(x-3)(x-3)}{(5(x-3)(x-3))}
$$
\n
$$
\frac{5(x-3)(x-3)}{(x-3)(x-3)}
$$
\n
$$
\frac{5(x-3)(x-3)}{(x-3)(x-3)}
$$
\n
$$
\frac{5(x-3)(x-3)}{(x-3)(x-3)}
$$
\n
$$
\frac{5(x-3)(x-3)}{(x-3)(x-3)}
$$
\n
$$
\frac{5(x-3)(x-3)}{(x-3)(x+3)}
$$
\n
$$
\frac{5(x-3)(x-3)}{(x-3)(x+3)}
$$
\n
$$
\frac{5(x-3)(x-3)}{(x-3)(x+3)}
$$
\n
$$
\frac{5(x-3)(x-3)}{(x-3)(x+3)}
$$
\n
$$
\frac{5(x-3)(x-3)}{(x-3)(x+3)}
$$
\n
$$
\frac{5(x-3)(x-3)}{(x-3)(x+3)}
$$
\n
$$
\frac{5(x-3)(x-3)}{(x-3)(x+3)}
$$
\n
$$
\frac{5(x-3)(x-3)}{(x-3)(x+3)}
$$
\n
$$
\frac{5(x-3)(x-3)}{(x-3)(x+3)}
$$
\n
$$
\frac{5(x-3)(x-3)}{(x-3)(x-3)}
$$
\n
$$
\frac{5(x-3)(x-3)}{(x-3)(x-3)}
$$
\n
$$
\frac{5(x-3)(x-3)}{(x-3)(x-3)}
$$
\n
$$
\frac{5(x-3)(x-3)}{(x-3)(x-3)}
$$
\n
$$
\frac{5(x-3)(x-3)}{(x-3)(x-3)}
$$
\n
$$
\frac{5(x-3)(x-3)}{(x-3)(x-3)}
$$
\n
$$
\frac{5(x-3)(x-3)}{(x-3)(x-3)}
$$
\n
$$
\frac{5(x-3)(x-3)}{(x-3)(x-3)}
$$
\n
$$
\frac{5(x-3)(x-3)}{(x-3)(x-3)}
$$
\n
$$
\frac{5(x-3)(x-3)}{(x-3)(
$$

 $a.5x^2-5x-30$  $1. \, \ln x^2 + 4x - 12$  $(3x+4)(x-4)$ ex  $5(x^2 - x - 6)$  $b(x^2 + x - a)$  $+4$ Зx З  $3x^2$  $\chi^2$ 工+Ⅲ=-1  $+2$  $+4x$  $-3x$ X  $\mathbb{I}$  + $\mathbb{I}$  =  $\boldsymbol{\mathsf{x}}$  $+2x$ X  $T \cdot \overline{M} = \phi$  $+2$   $+2x$ - 16 - 4  $\texttt{T} \cdot \overline{\texttt{M}}$  $-\lambda$  $5(x-3)(x+2)$  $3x^2+4x-12x-16$  $6(x+2)(x-1)$ b  $3x^2 - 8x - 1$  $3. x - 49$  $4.3x^{2}-7x+2$ - ሕ  $I\mathbb{T} + I\mathbb{T} = -7$  $3x^2$  $\mathbb{I}$ + $\mathbb{II}$ = $\circ$  $3x$ lаX  $-7x$ х 工·亚<br>子云  $T \cdot \overline{M}$  = - $+A$ -49  $\mathbf{f}$ njiwith ocer  $(3x-1)(x-2)$  $-7)(x+7)$ 

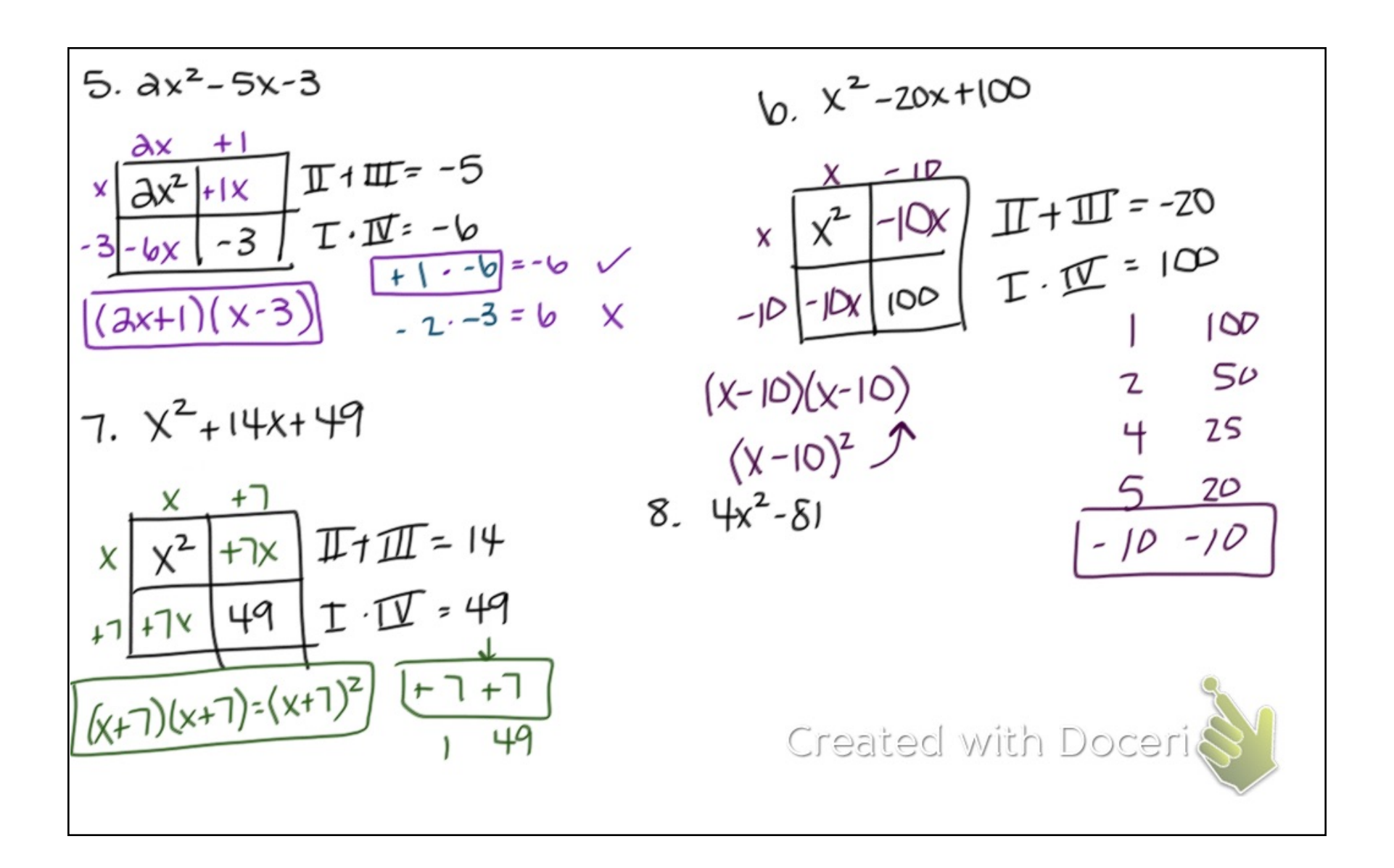

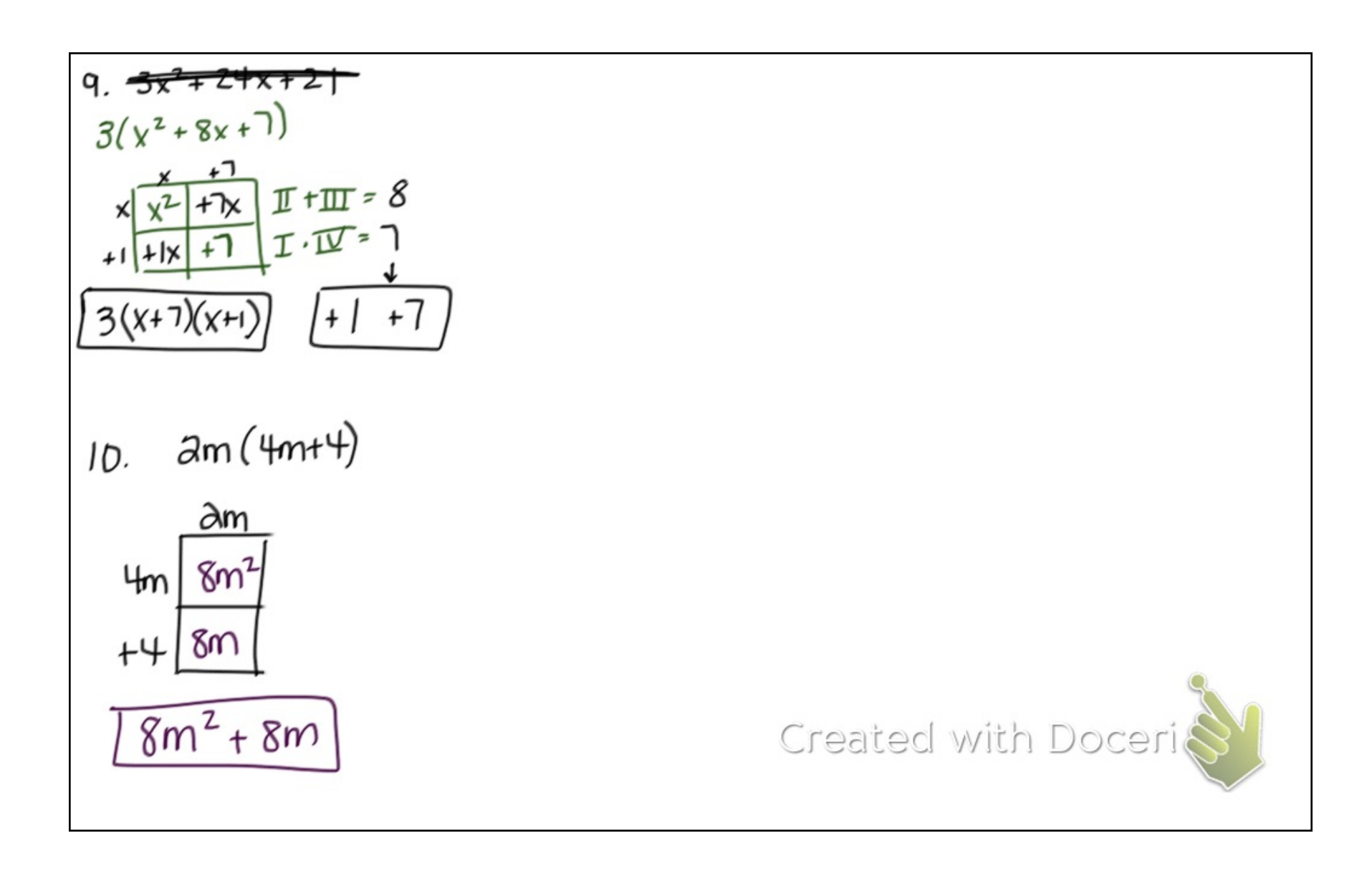